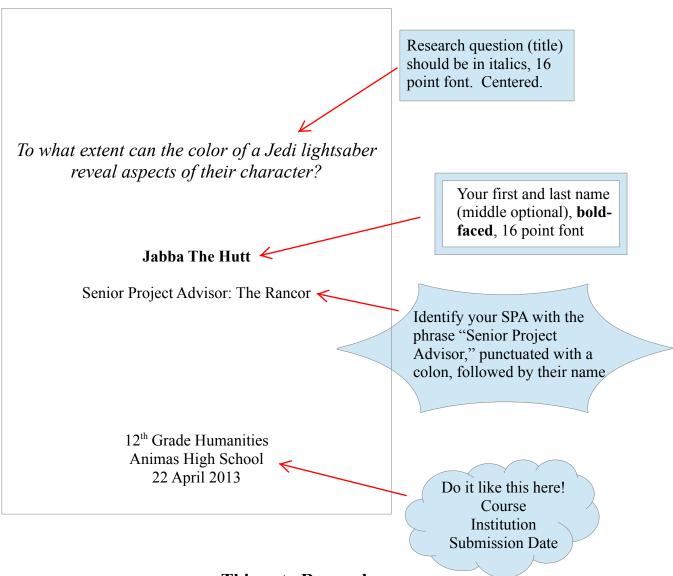

How To Format A Formal Title Page: An Example

Things to Remember:

- Center all text. Title page should have 16 pt font.
- Font: Make sure your paper is in an easy to read font New Times Roman is preferred. Make sure your font on your title page and essay are the same.
- Skip a page! Your title page should be on a page alone, and their should be nothing printed on the back of it. So, while your essay must be printed double-sided, your title page must not be printed in this way. To format this all on the same document, **insert two page breaks** after the date on your title page.
- Now, add page numbers to the footer of your essay (all pages). It is customary to leave the page number off of the title page, but don't get hung up on this.